PROTEK page 1

## Close the Quick Report Window

To close the quick report window, click the "x" located in the top right corner of the screen.

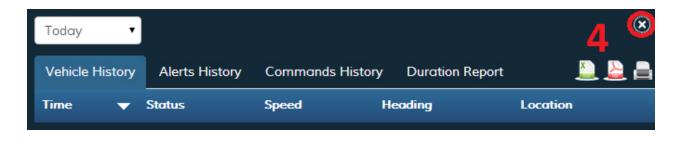